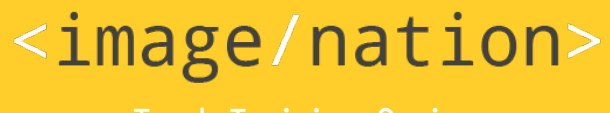

Tech Training Series

Exclusive for

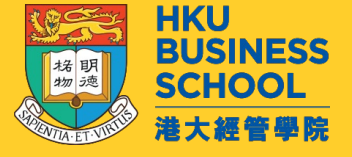

### JavaScript Programming (2023/2024)

Introduction Level

*by* Sunny NG <image/nation>

# In this workshop (3 hours)

- Web Triangular
- HTML
- CSS
- JavaScript
- Basic Syntax
- HTML
- CSS
- JavaScript
- Browser Dev Tools
- Online Coding Playground
- Modern Code Editors
- What is JSON?
- Processing JSON Data
- Simple JS Data Visualization with JSON

# Sunny Ng

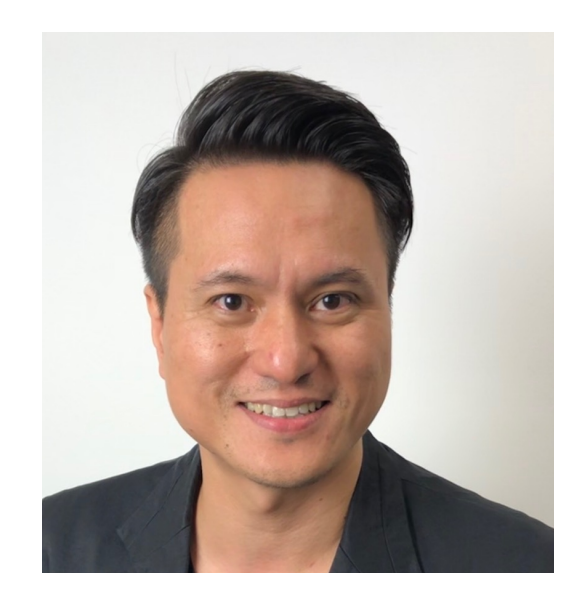

- **Founder / Master Trangel**
- Developer Web, Mobile,
- **Content Creator Video**
- **AWS Solution Archit**
- **Alibaba Cloud Profes**
- **AWS Academy Education**
- Email: sunny.ng@im
- github.com/ngsanluk

### Web Development Triangular

■ HTML ■ CSS ■ JavaScript (JS)

A web page is a combination of codes in HTML, CSS & JavaScript files that rendered nicely by a browser

Popular browsers include Google Chrome, Firefox, Safari

# HTML

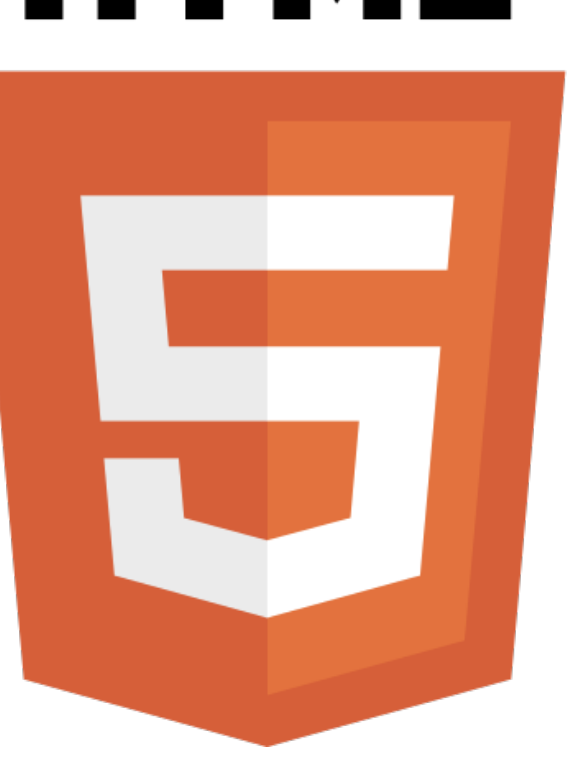

# HTML

- **B** HyperText Markup Language
- The standard markup language for structuring and delivering web contents
- **E** HTML5 is the latest version
- HTML5 is designed mobile friendly
- File name usually ends with **.html** extension (e.g. index.html)

### Some frequent used HTML tags

Semantic Tags Structuring web contents

<main>

<section>

<article>

<header>

<footer>

 $<sub>aside></sub>$ </sub>

 $<$ nav $>$ 

<figure>

#### Other tags

basic formatting function

 $\langle h1 \rangle$ ,  $\langle h2 \rangle$ ,  $\langle h3 \rangle$ ,  $\langle h4 \rangle$ ,  $\langle h5 \rangle$ ,  $\langle h6 \rangle$  $\langle \text{ul}\rangle$ ,  $\langle \text{ol}\rangle$ ,  $\langle \text{li}\rangle$ 

 $\langle$ a $>$ 

 $\langle$ strong>,  $\langle$ b>,  $\langle$ em>,  $\langle i \rangle$ 

<video>, <audio> and <canvas>

 $\langle \text{div} \rangle$ ,  $\langle \text{span} \rangle$ 

### HTML5 sample codes

<!DOCTYPE html>  $\hbox{\tt }$  $<$ head $>$ <meta charset="utf-8"> <title>Demo</title>  $\langle$ head> <body> <nav>Navigation Menu</nav> <section>Main content ...</section> <aside>side column</aside> <footer>footer navigation menu</footer> </body>  $\langle$ /html $>$ 

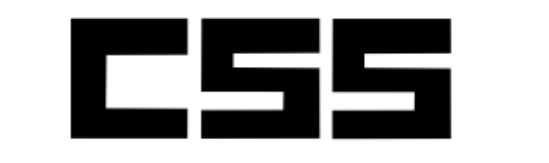

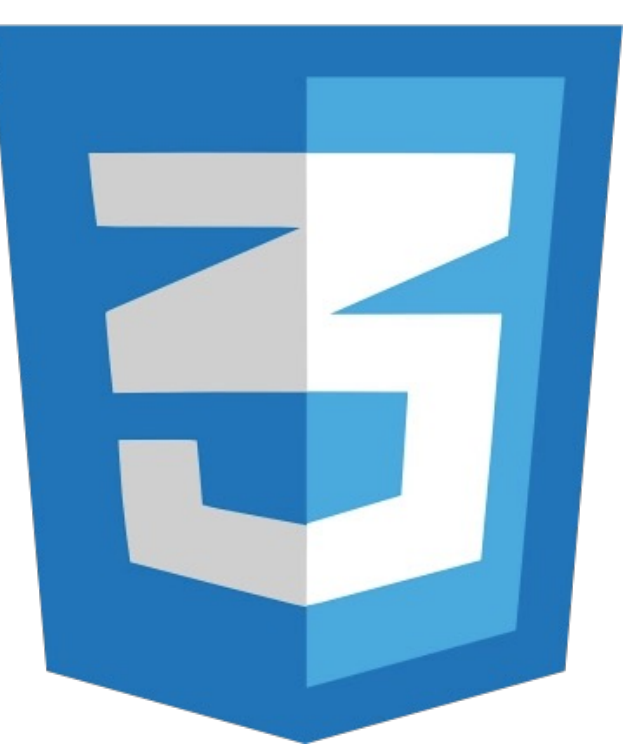

### **CSS**

- A style sheet language used for styling the presentation of a web document written in a HTML
- The latest version is **CSS3**
- CSS3 offers rich visual effect including animation and transition
- File name usually ends with **.css** extension (e.g. master.css)

### CSS sample codes

```
nav {
  background: #CCCCCC;
}
```
Tag selector

```
#main-content {
  padding: 2em;
}
```
ID selector. Starts with #

```
.product-photo {
 width: 100%;
}
```
Class selector. Starts with .

```
nav ul li a {
  padding: 1em;
}
```
Nested selector.

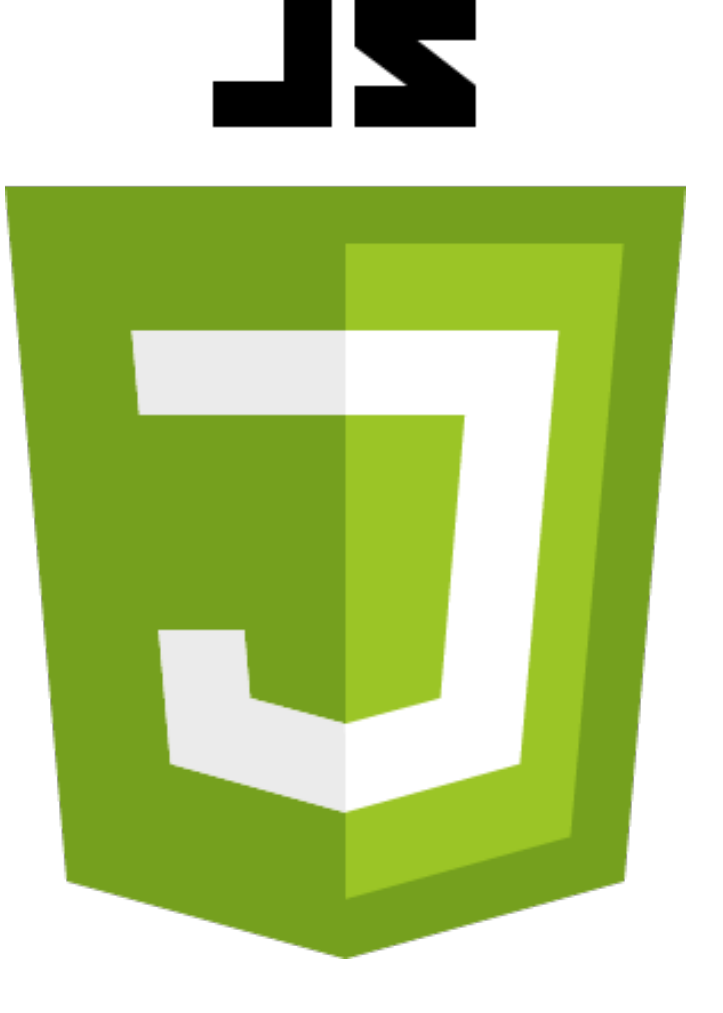

# JavaScript (JS)

- Alongside HTML and CSS, JavaScript is one of the three core technologies of the web content production
- JavaScript handles user interaction and dynamic content loading from server side
- Started as a front-end tool, JavaScript recently is also popular for back-end development (Node.js)
- File name usually ends with **.js** extension (e.g. app.js)

### JavaScript sample codes

function sum(a, b) { return a + b; }

sum(10, 20); sum(100, 200);

# **ECMAScript**

- ECMAScript (or ES) is a trademarked scripting-language specification standardized by Ecma International (European Computer Manufacturers Association)
- Browser vendors follow ECMAScript's specification to implement JavaScript features for their browsers
- Current browsers vendor widely support **ES5** edition
- Coming version is ES6 (also widely referred as ES2015)
- ES7 is also under early development (also referred as ES2016)

## ECMAScript Editions

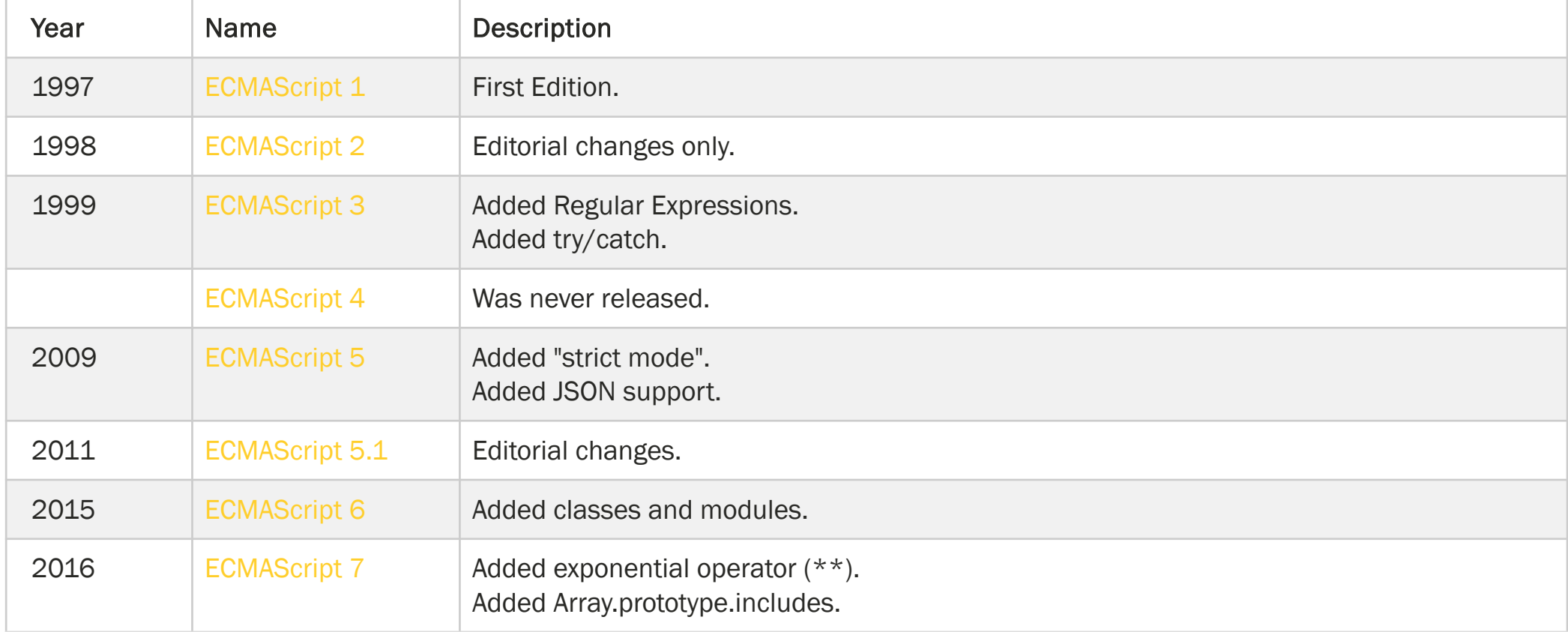

### ECMAScript browser support

- ECMAScript 3 is fully supported by all browsers
- ECMAScript 5 is fully supported in all modern browsers
- When we say modern browsers, we mean the browsers that offer good support to HTML5, CSS3 and ES5
- ECMAScript 6 (ES6) is partially supported in most modern browsers
- ECMAScript 7 is poorly supported in all browsers

# ES6 is widely used

- Many web developments support ES6 as development language since ES6 solve many major problems of previous version and therefore benefits development process in great deal.
- Coded in ES6 will however be converted to ES5 by development for better compatibility at run time
- The process of converting is known as transpiling

# TypeScript (TS)

}

- TypeScript is a free and open-source programming language developed and maintained by Microsoft
- It is a strict superset of JavaScript, and adds optional static typing and class-based objectoriented programming to the language

```
class Person {
   private name: string;
   private age: number;
   private salary: number;
    constructor(name: string, age: number, salary: number) {
        this.name = name;
        this.age = age;
        this.salary = salary;
    }
   toString(): string {
        return `${this.name} (${this.age}) (${this.salary})`; 
    }
```
# Remember we said?

A web page is a combination of coding in HTML, CSS & JavaScript files that rendered nicely by a browser.

### HTTP Request & Response

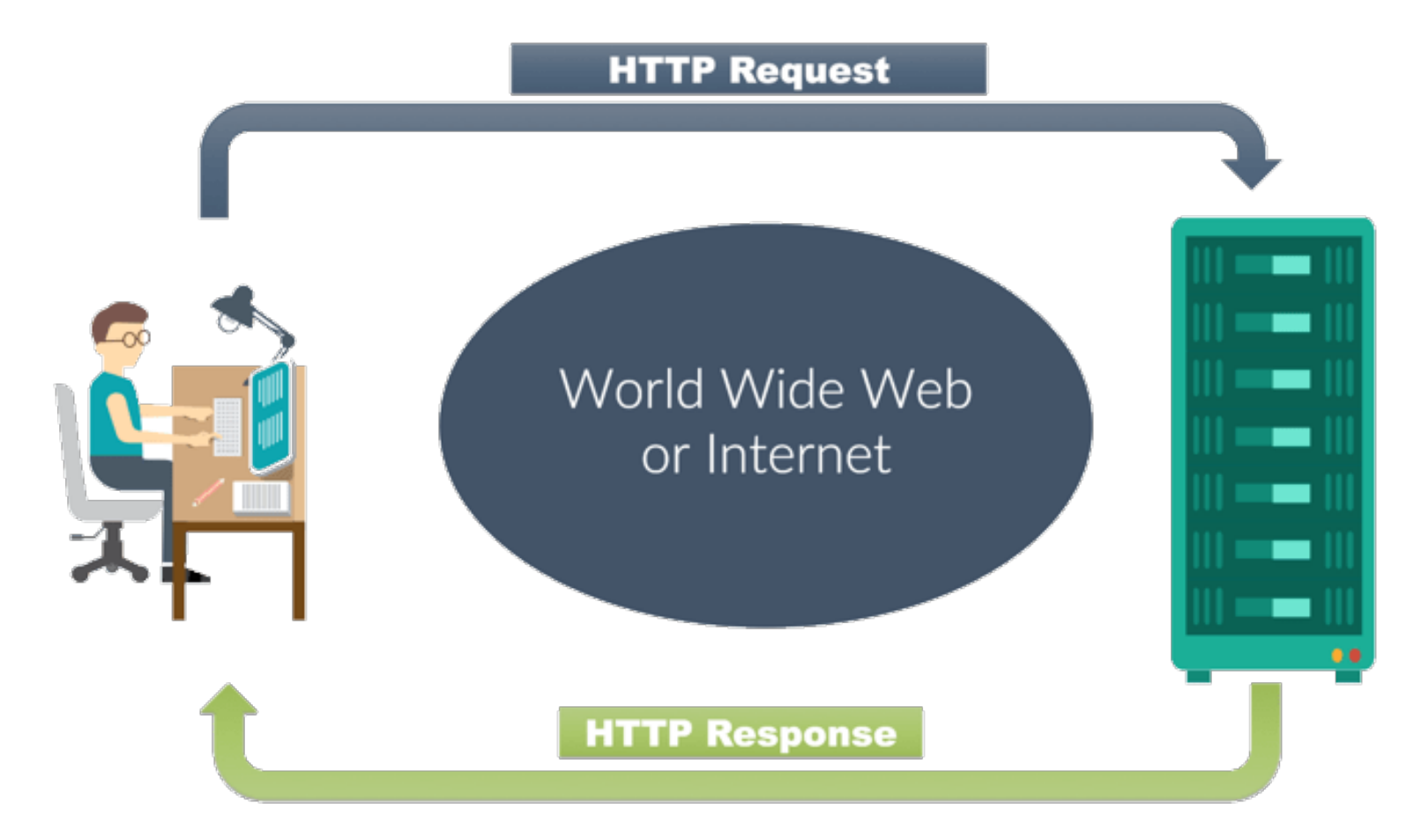

Response from server is usually a combination of HTML, CSS, JS and images

Let's do some hacking on HTML, CSS & JavaScript (Just for fun. Absolutely legal.)

### Open yahoo.com in Google Chrome & Use Dev Tools

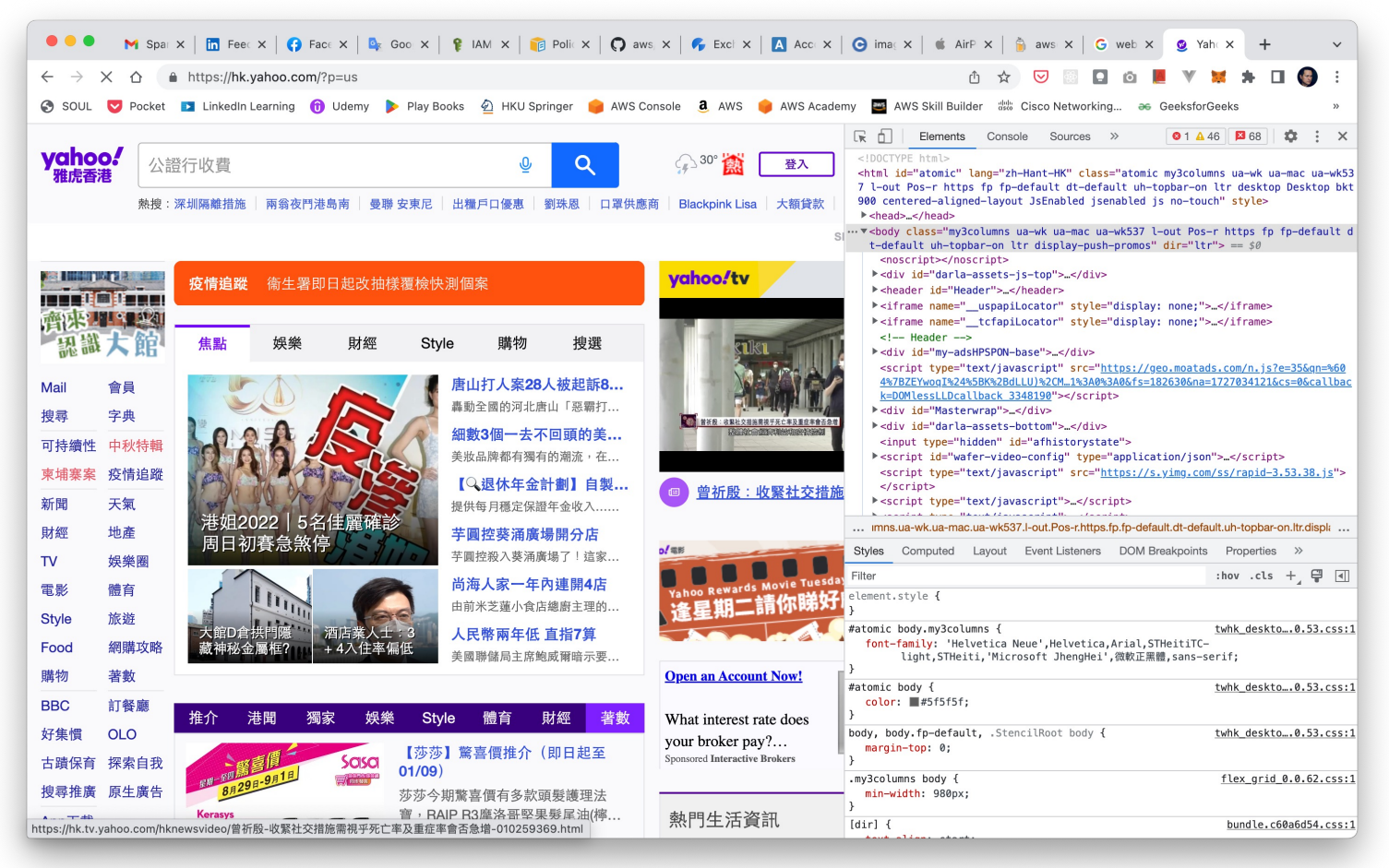

### To Open Chrome Dev Tools

- At Google Chrome menu, go to View -> Developer -> Developer Tool
- Or use keyboard shortcut
- $-$  Mac: CMD  $+$  SHIFT  $+$  C
- Windows: CTRL + SHIFT + C

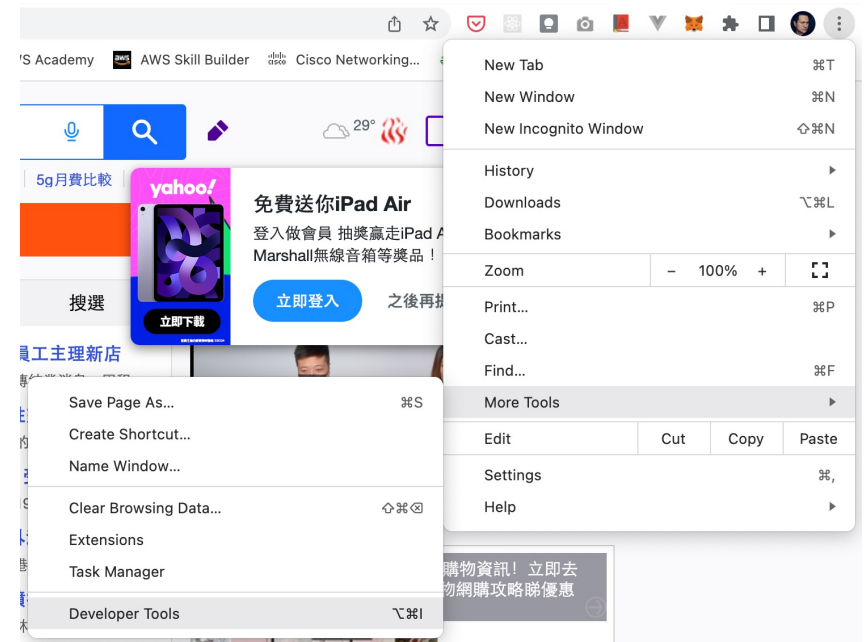

■ Or click at the button, chose More Tools -> Developer Tools

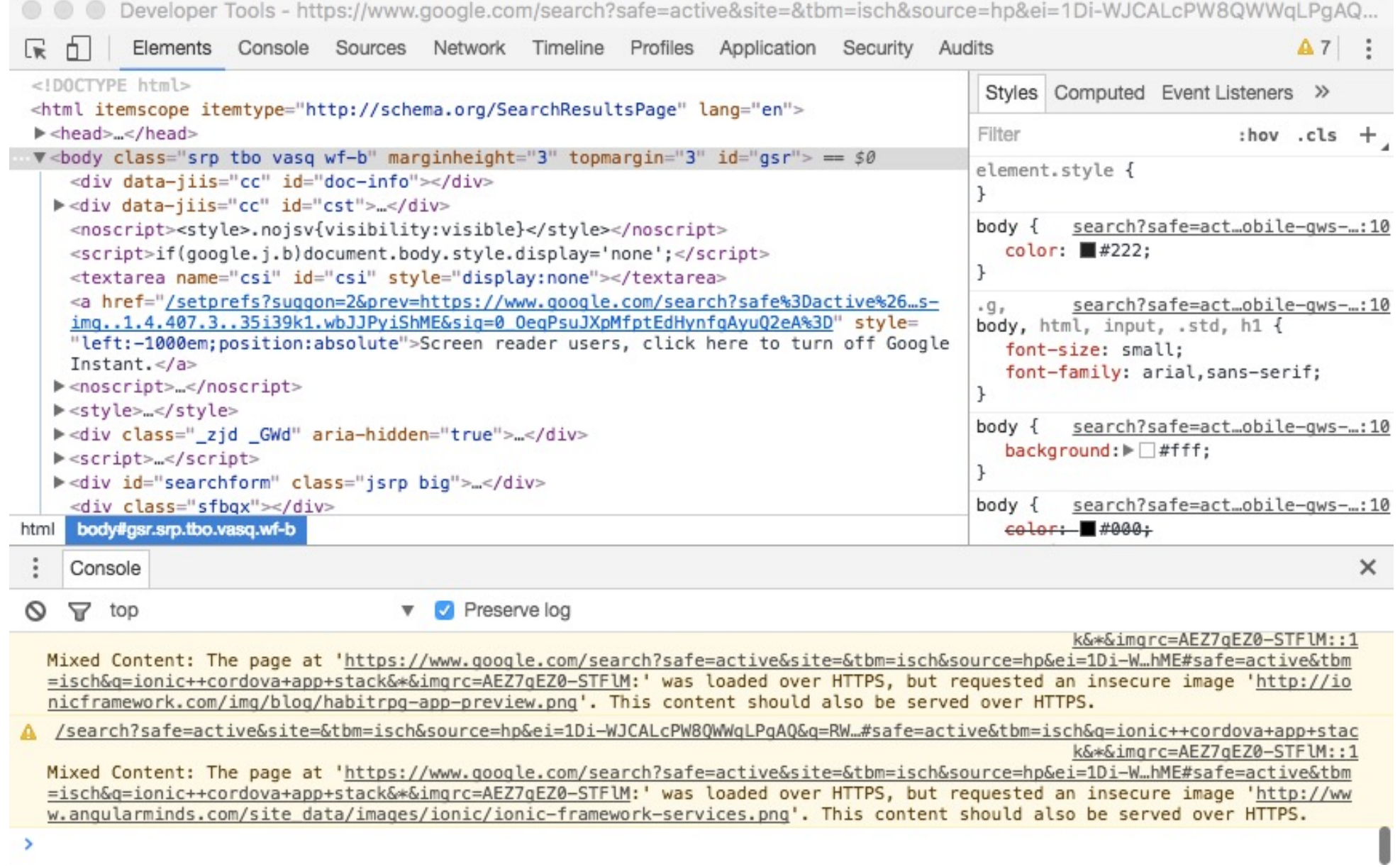

### Hack #1: Modify HTML contents

- Choose **Elements** tab
- Double-click any DOM object and make some changes
- DOM: **D**ocument **O**bject **M**odel
- You will see result on the browser

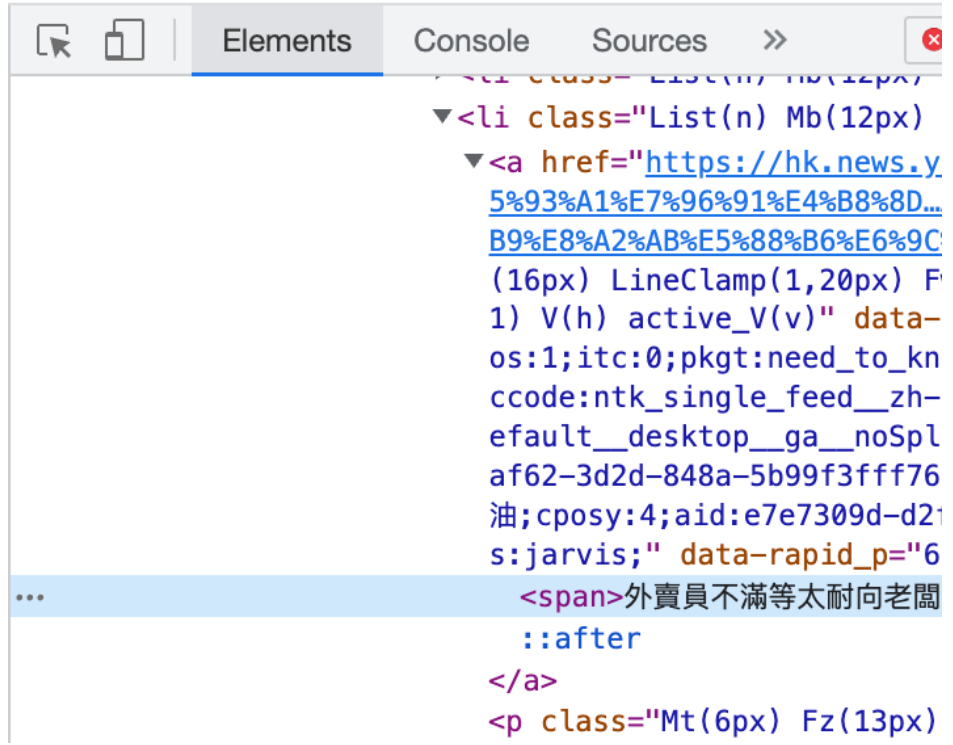

# Hack #2: Modify CSS styles

- Right-click at any **news title** on web page content and choose **Inspect**
- Choose **Styles** tab
- In the **Styles** tab, scroll all the way till you see color property
- Change the color to green

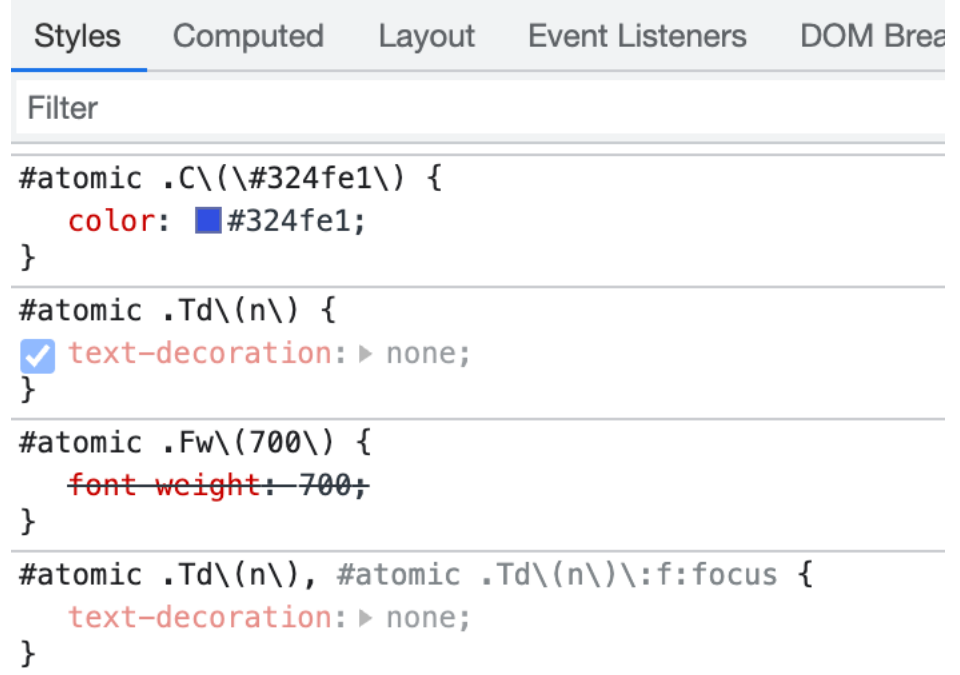

### Hack #3: Code some JavaScript

- Choose **Console** tab
- Type the following statement
- document.title="HELLO"
- You will see the title of the browser tab change to "Hello"

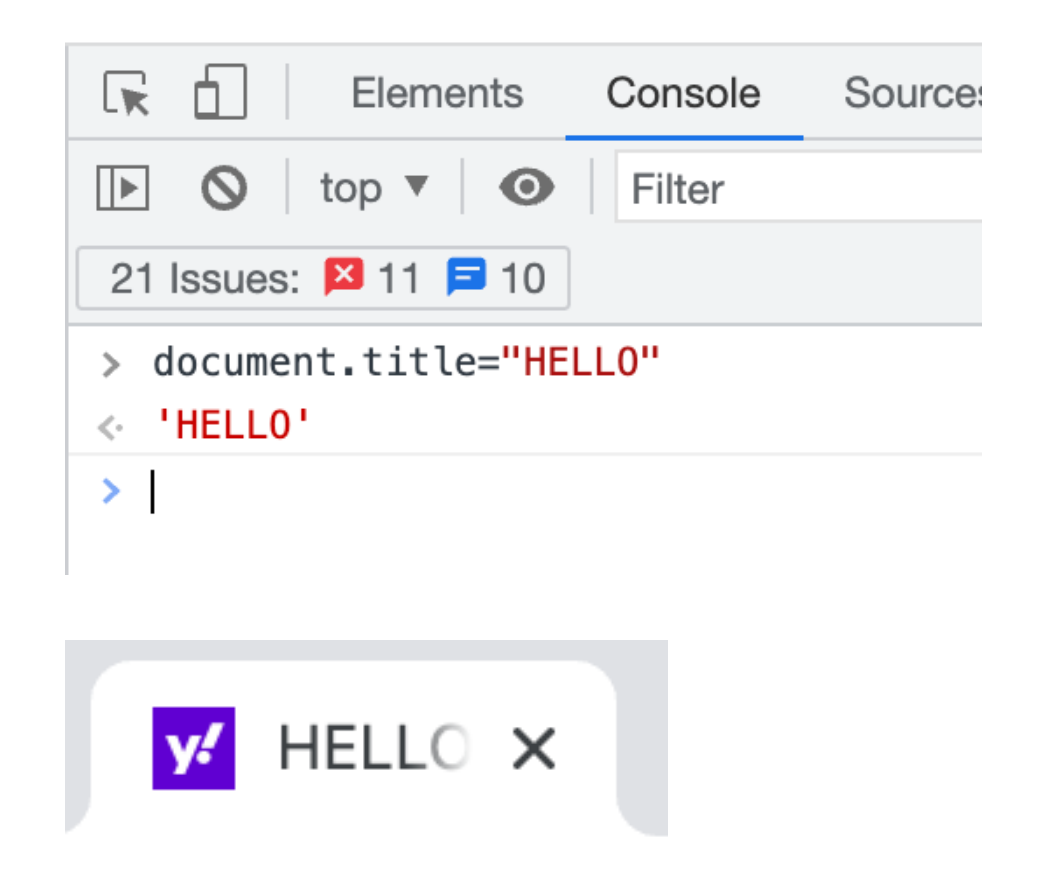

### Online Coding Playground for HTML / CSS / JavaScript quick testing

### JSFiddle jsfiddle.net

Let's have some fun by building a mini web apps

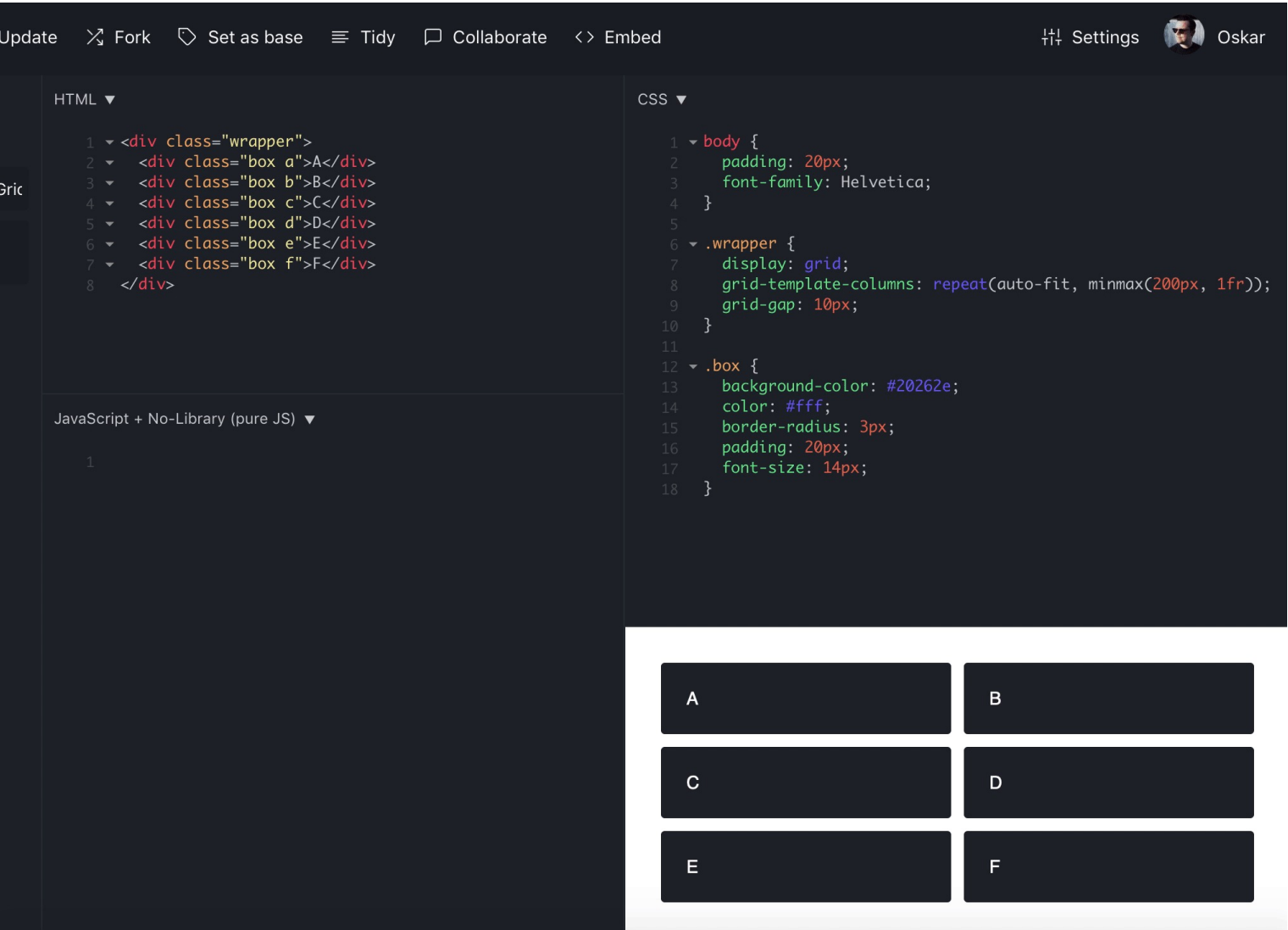

### Lucky Draw Mini Game

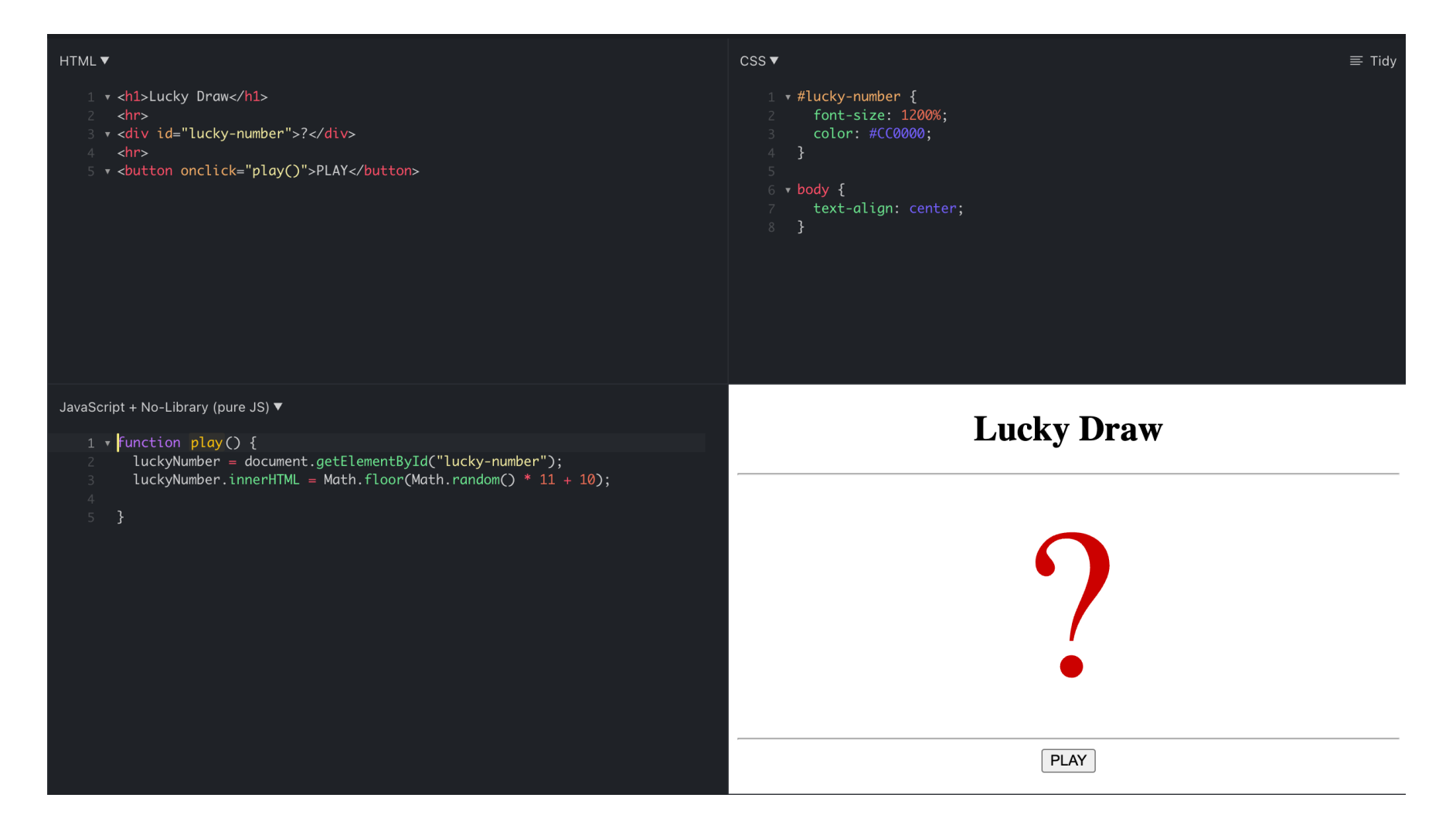

### Completed Codes

#### ■ https://jsfiddle.net/sunnyng/trsa271m/25/

**Lucky Draw** 

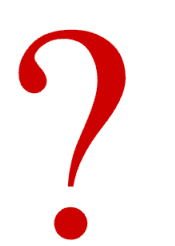

**PLAY** 

### **Other Popular** Online Coding Playground

### **CodePen** codepen.io

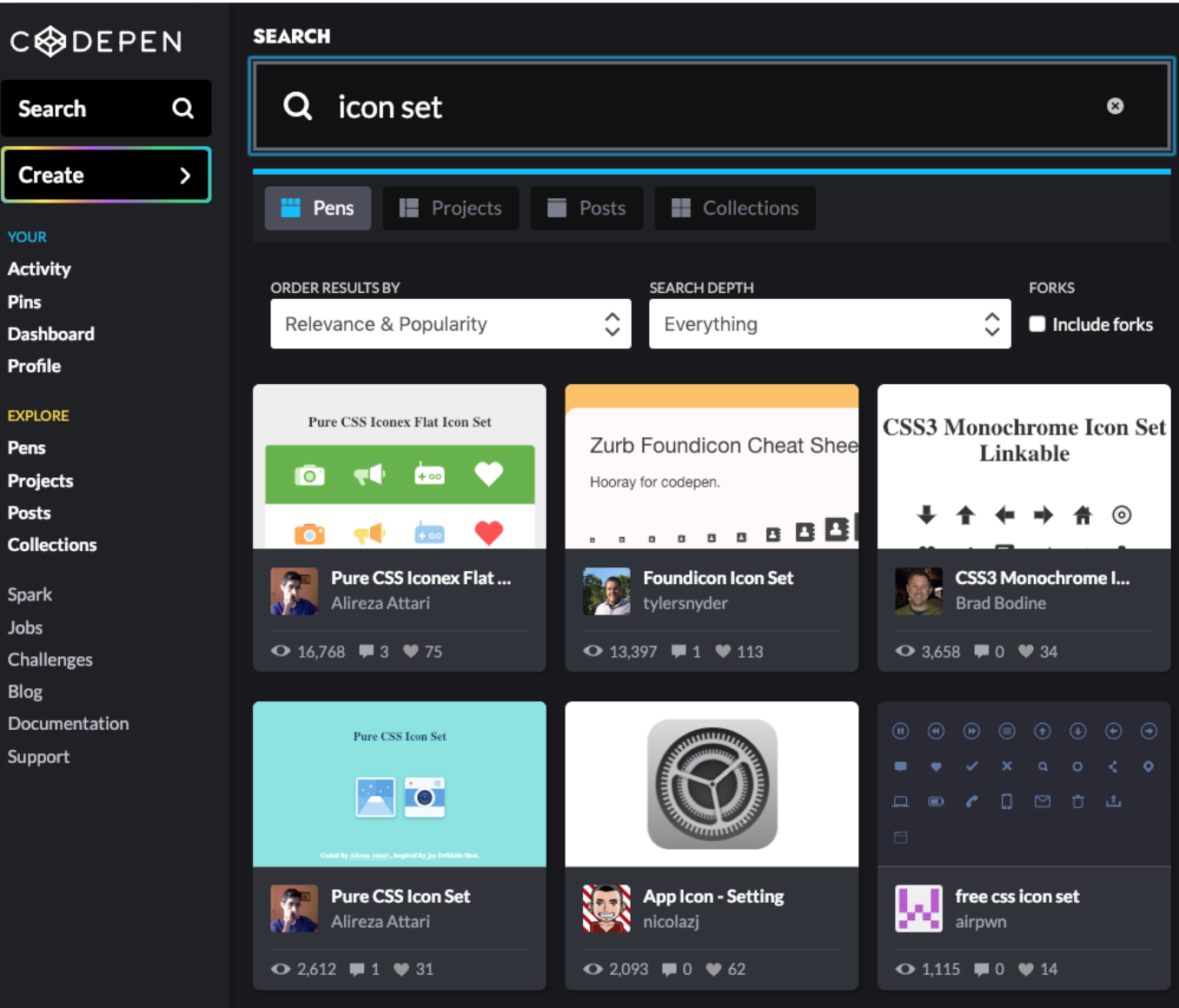

#### **CodeSandbox** codesandbox.io

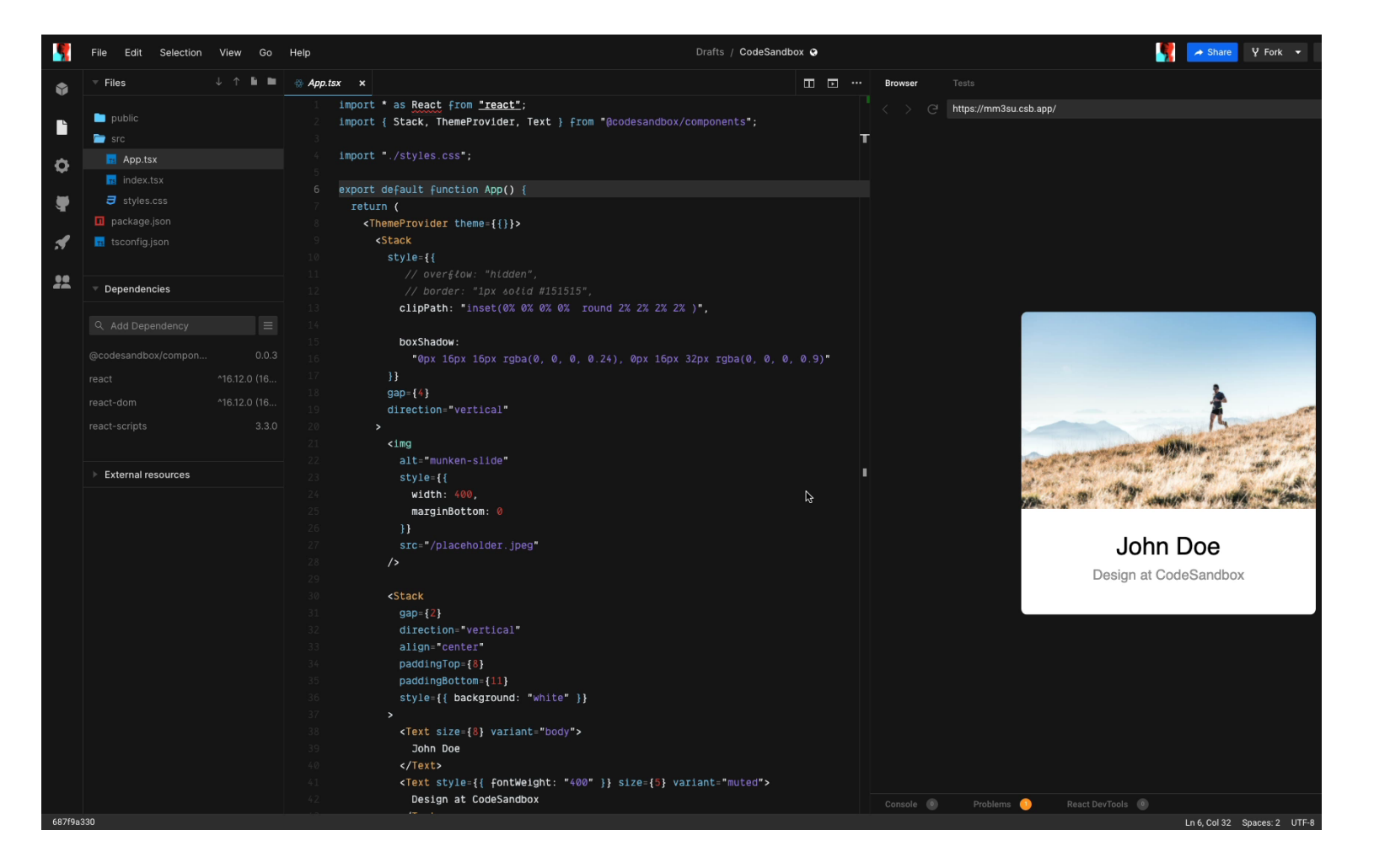

ወ

<u>ra</u>

**LlON>** 

Web Dev Tools

### Web Dev Tools

#### ■ Modern Web Browsers

– Chrome, Firefox, Safari, Edge

### ■ Modern Code Editors

– VS Code, Atom

### ■ Node.js

# [Google](https://www.google.com/intl/en_hk/chrome/) Chrome Br

- Rich Web Development Features
- Download link
- https://www.google.com/intl/en \_hk/chrome/

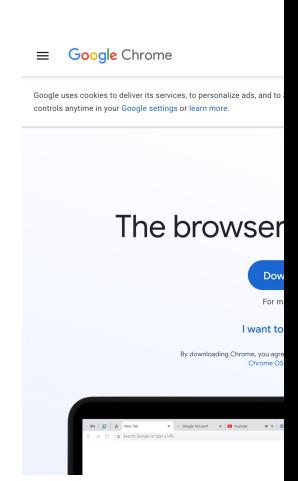

# Modern code editors

#### **A modern code editor should provide the following features**

- **Opens project folder** instead of individual file
- Supports many programming languages
- Provides codes completion
- Code colored / highlighted
- for better readability and more visible errors prompts
- Rich keyboard shortcuts to speed up coding in great deal
- **Multiple lines editing**
- Rich extension / add-ons / packages to extend code editor's capability

## Popular code editors

- Visual Studio Code (a free code editor from Microsoft)
- Atom (a free code editor from Github)
- Sublime (commercial)
- WebStorm (commercial)

### Visual Studio Code

#### https://code.visualstudio.com/

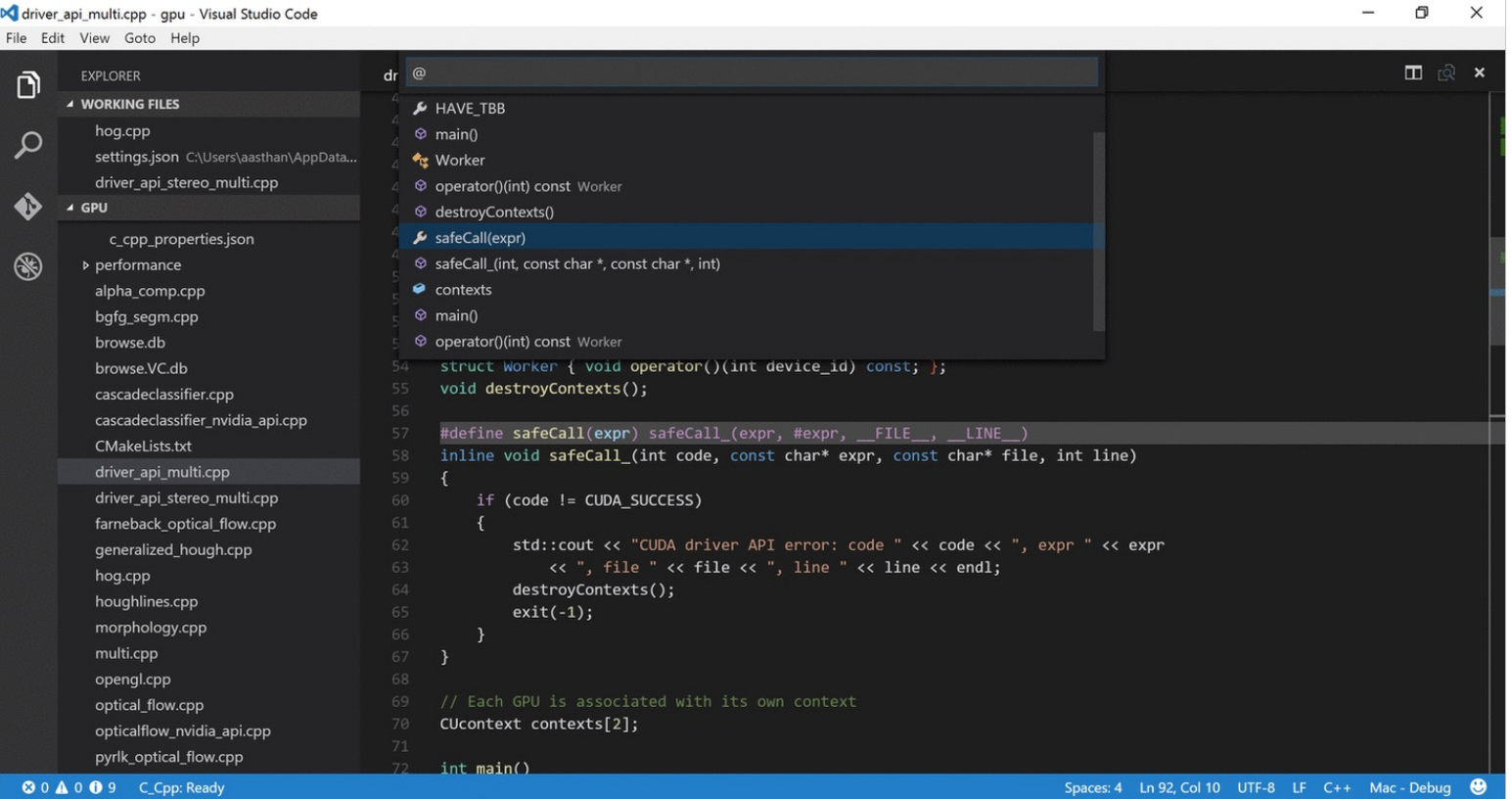

## Visual Studio Code D

- **[Visual S](https://code.visualstudio.com/download)tudio Code is one** of the most popular modern code editor
- We will use VS Code for HTML, CSS and JS coding
- Download link
- https://code.visualstudio.com/d ownload

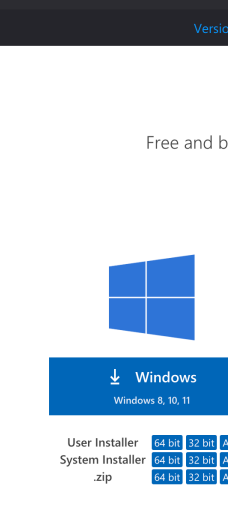

Visual Studio Code

# Atom & ATOM

■ Download at

ge/nation>

- http://www.atom.io/
- Download the right version for your operation system
- Follow the installer suggested setting and complete the installation

# Node.js

- https://nodejs.org/
- Node.js is an open-source, cross-platform JavaScript runtime environment for developing a diverse variety of server tools and applications
- A lot time, Node.js is running **behind the scene** when working on web development

# Node.js Download

#### Download link

https://nodejs.org/en/download/

Latest Current Version: 18.8.0 Download the Node.js source LT Recommended I Æ

Downloads

**Windows Installer** 

Windows Installer (.msi) **Windows Binary (.zip)** macOS Installer (.pkg) macOS Binary (.tar.gz) Linux Binaries (x64) **Linux Binaries (ARM) Source Code** 

# JSON

JavaScript Object Notation

### JSON

- JSON (JavaScript Object Notation) is an open standard file format and **data interchange format** that are user friendly
- JSON is just some plain text that follow certain format
- Programming language-independent
- It was derived from JavaScript, but many modern programming languages include code to generate and parse JSON -format data.
- JSON filenames use the extension .json

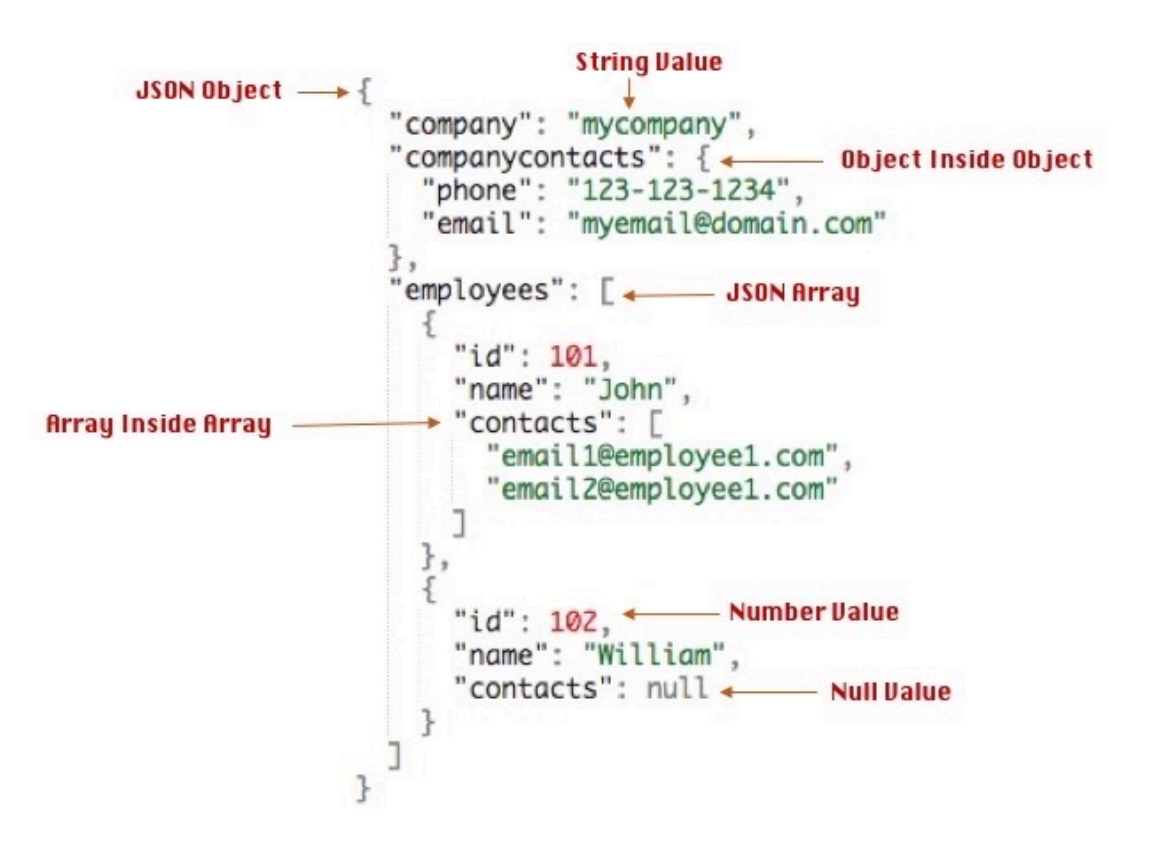

# JSON Syntax

https://www.json.org/json-en.html

- **{}**
- **Object**
- **[]**
- Array of objects
- JSON is nested, one can have
- An object that contains array
- An array that contains objects

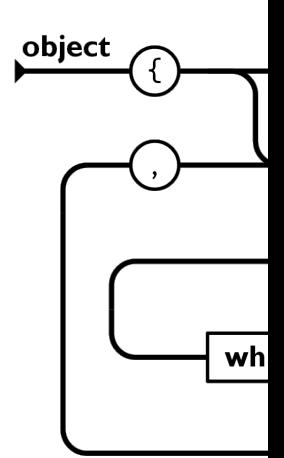

### JavaScript Object ≠ JSON

**JavaScript object** 

{firstname : 'Sam', lastname Fernandes'} Key Value (Need not be enclosed within double quotes)

{"firstname" : "Sam", "lastname" Fernandes"} Key Value (Must be enclosed within double quotes)

**JSON object** 

### https://jsonlint.com/ a good place to practicing JSON

### A place to practice JSON https://jsonlint.com/

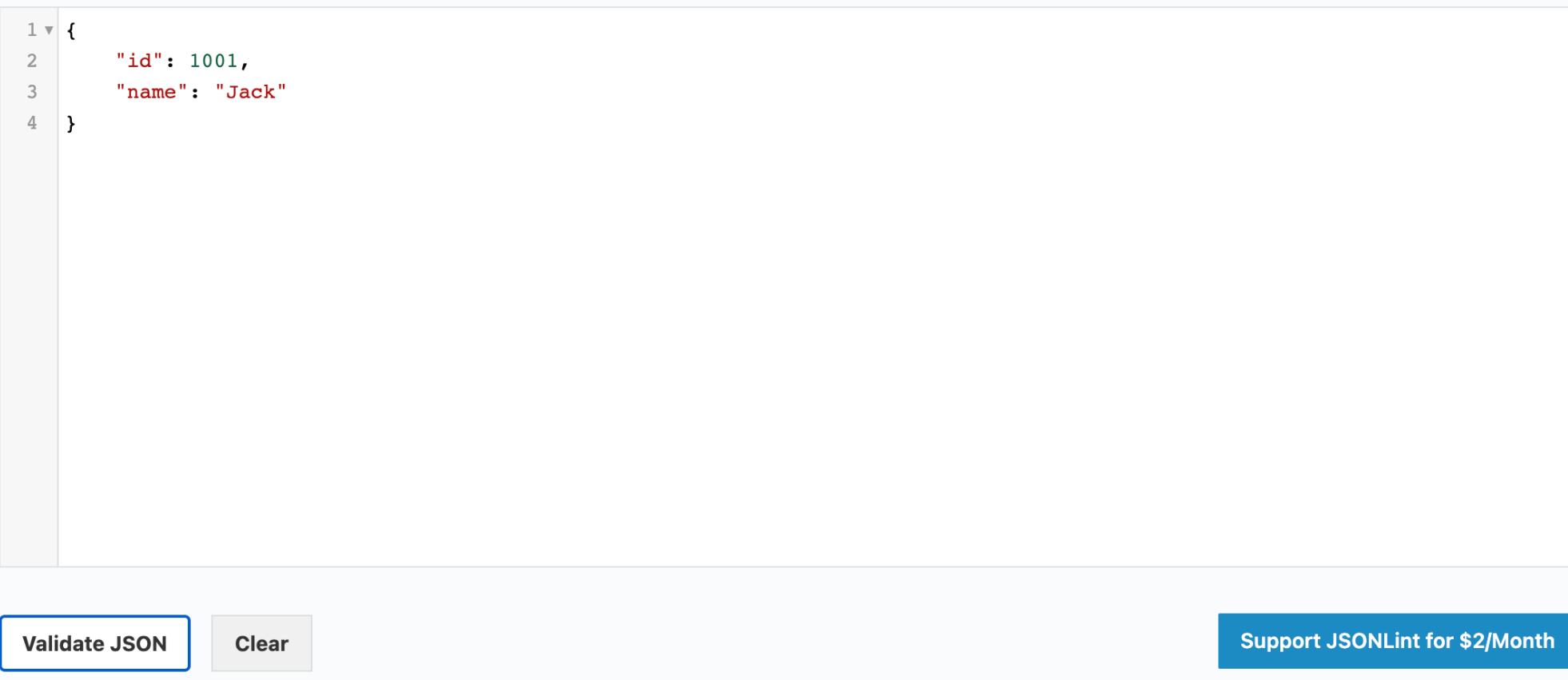

48

### APACHE ECHARTS

#### Experience JS Data Visualization with JSON

# ECHARTS Examples

https://echarts.apache.org/examples/en/

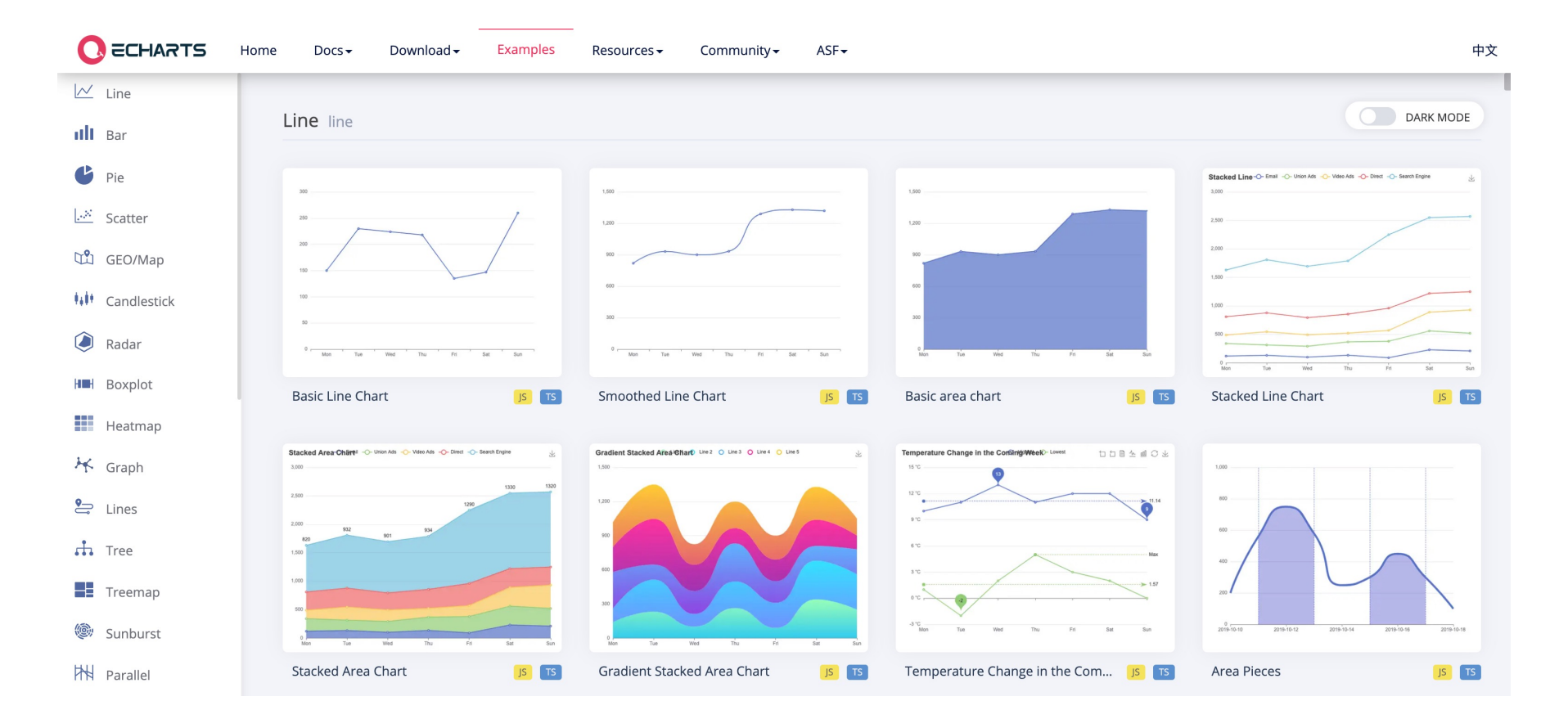

# ECHARTS Getting Started

https://echarts.apache.org/handbook/en/get-started/

**Including ECharts** 

Create a new index.html file in the directory where you just saved echarts.js, with the following content:

```
<!DOCTYPE html>
<html>
  <head>
    <meta charset="utf-8" />
    <!-- Include the ECharts file you just downloaded -->
    <script src="echarts.js"></script>
  </head>
\langle/html>
```
ලු

### **Build an ECHARTS from S Follow the instructions on the page 1** https://echarts.apache.org/handbool

### What's Next? JS Intermediate Level Coming Soon …

### JS Intermediate Level (3 hours)

- JavaScript Syntax
- Variables
- Operators
- Arithmetic
- Data Types
- Functions
- Objects
- Array
- Fetch API
- JSON Processing
- JS Data Visualization
- Apache eCharts
- Google Charts
- D3.js
- Observable HQ